## Scna to pdf

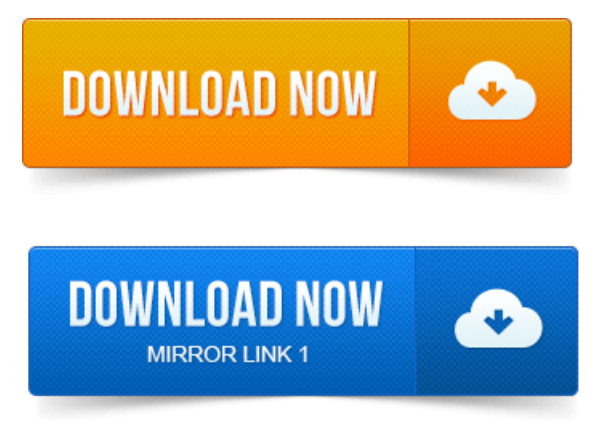

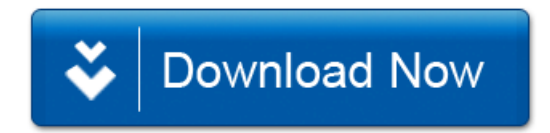